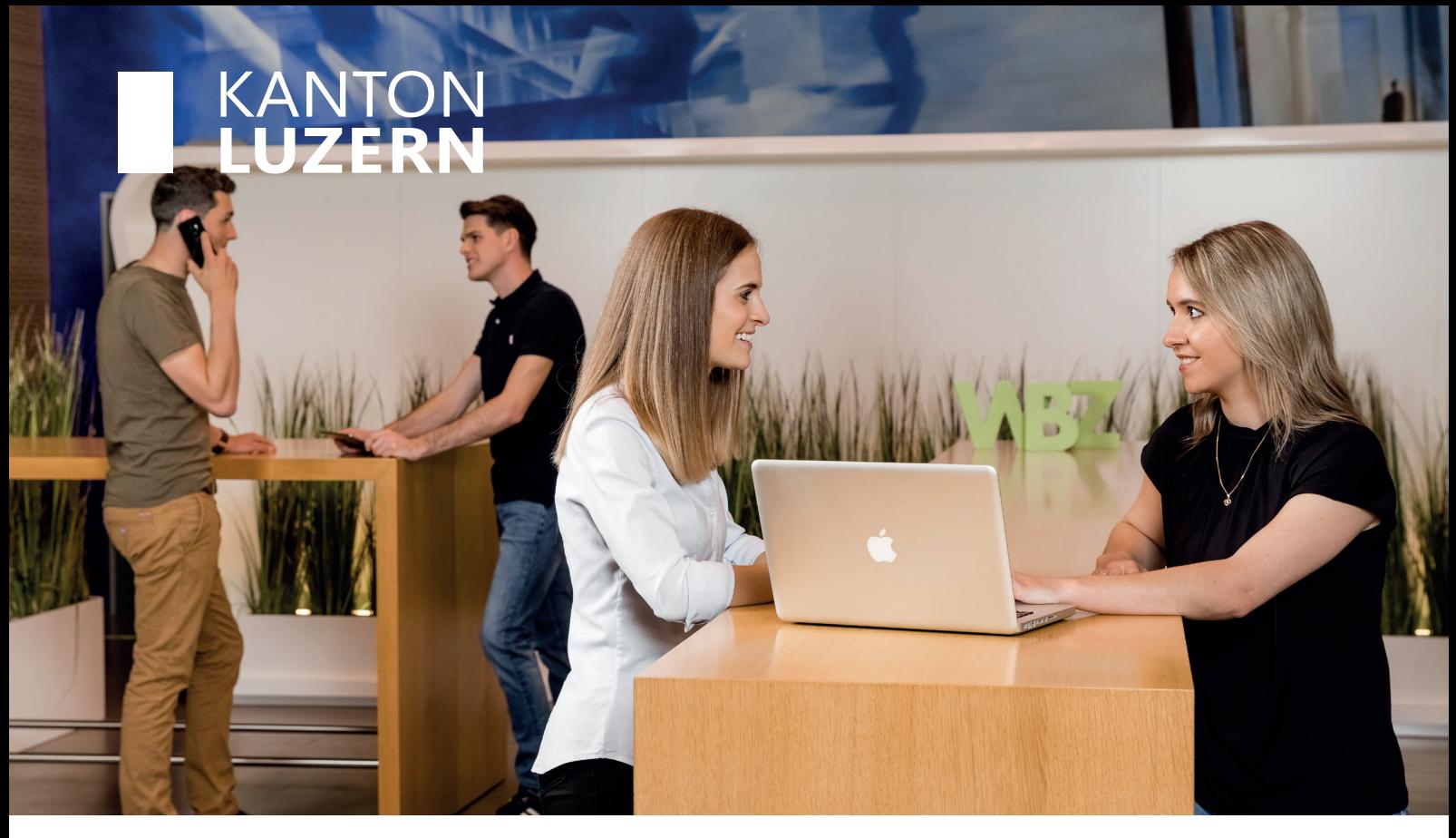

## **Digitales Arbeiten Basic**

**Für die digitale Fitness im Büroalltag!** 

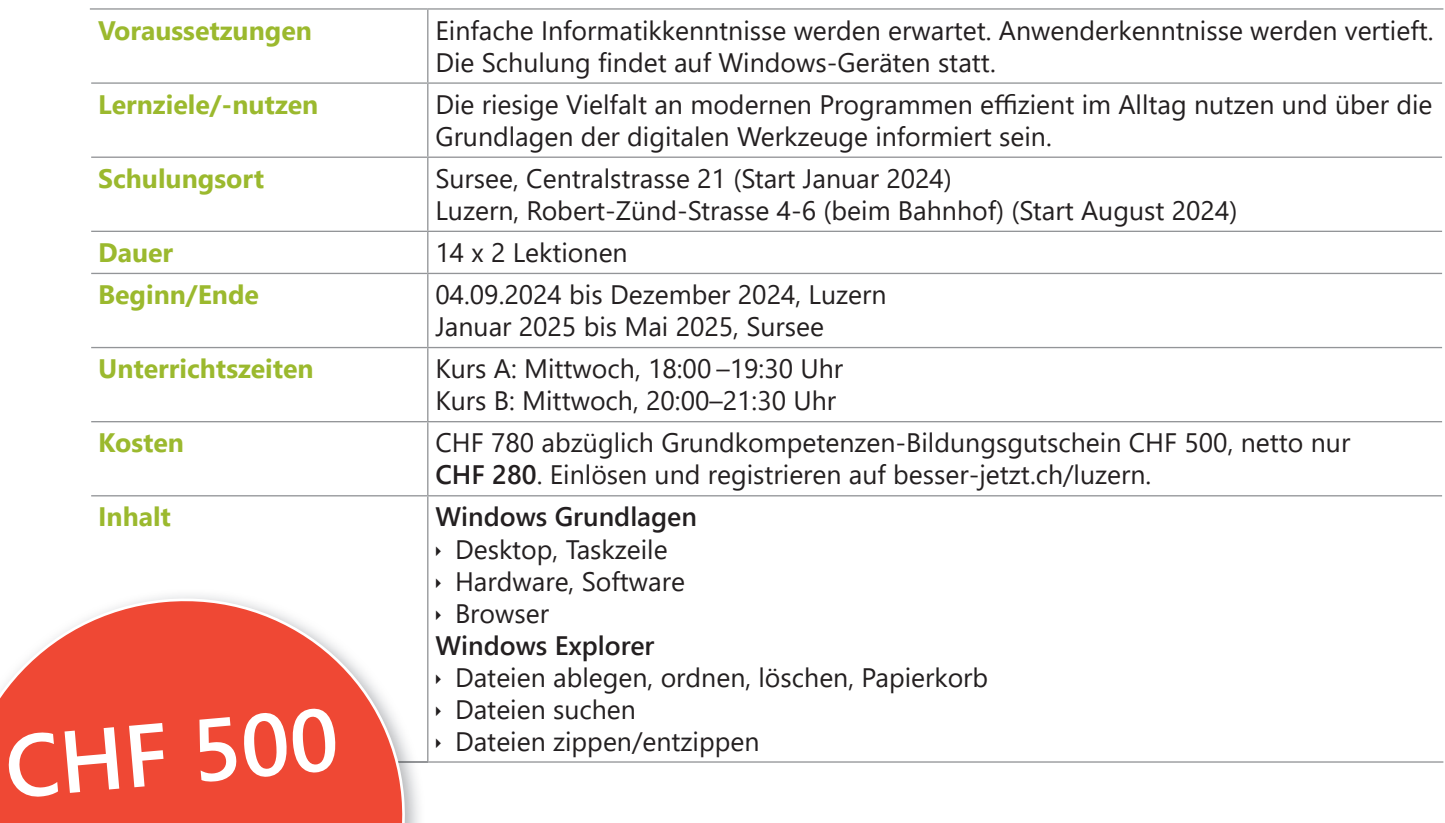

**WBZ - WIR BILDEN ZUKUNFT** 

**Bildungsgutschein**

**einlösen**

## Weiterbildungszentrum **Kanton Luzern**

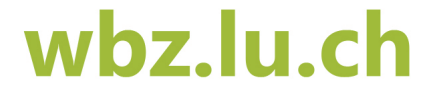

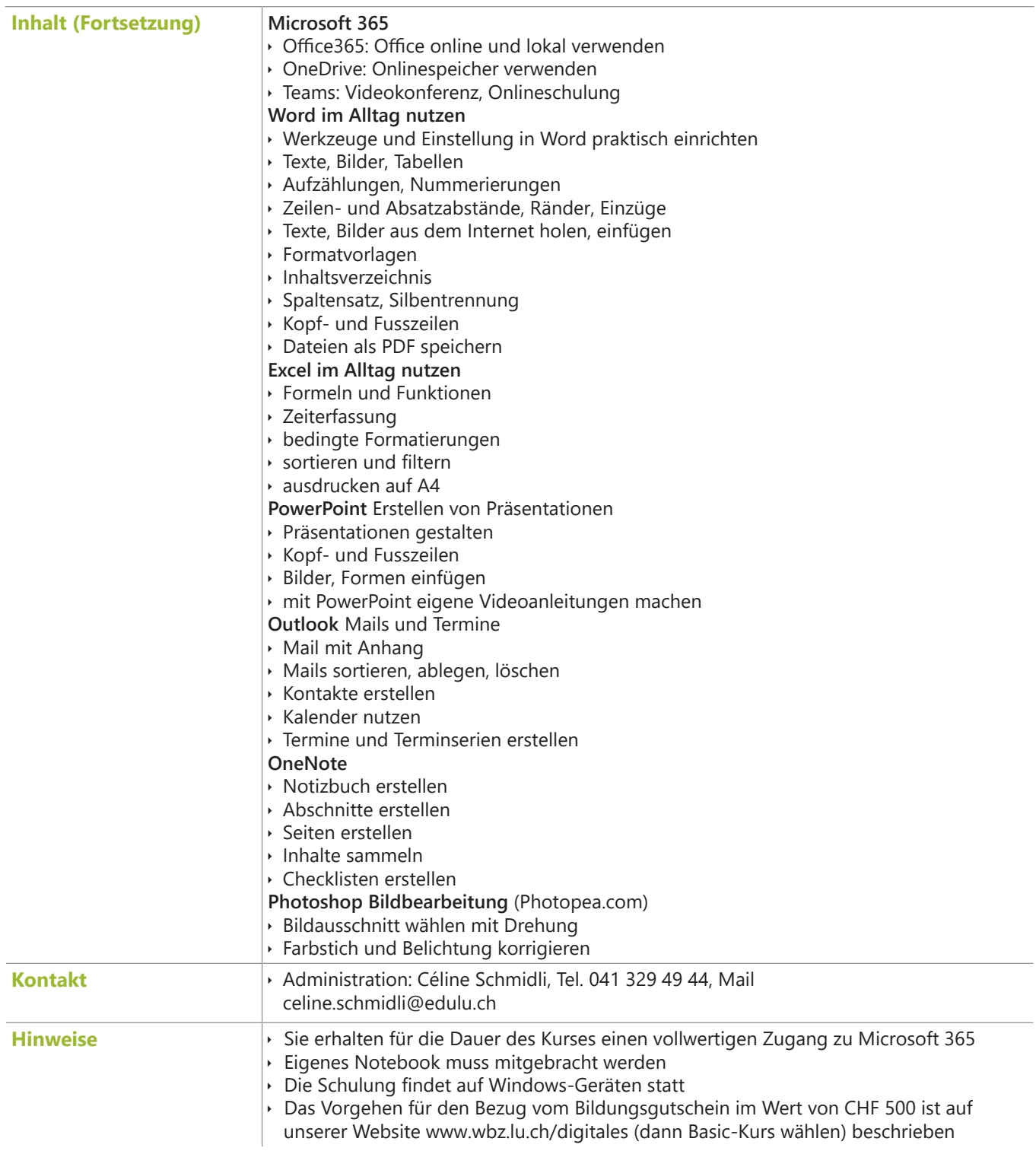

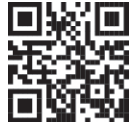

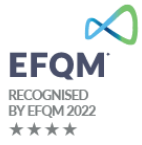

**Weiterbildungszentrum Kanton Luzern 041 329 49 49 Centralstrasse 21<br>6210 Sursee** 

## **WBZ - WIR BILDEN ZUKUNFT**

**6210 Sursee #wbzkantonluzern**

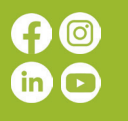